**MATHEMATIK** 

**Was ist ein Algorithmus?**

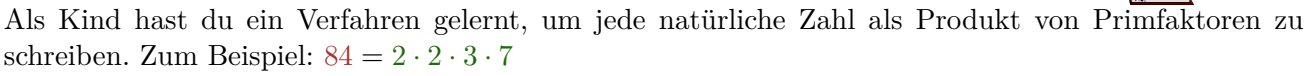

- **1)** Dividiere so oft wie möglich durch 2 ohne Rest.
- **2)** Dividiere so oft wie möglich durch 3 ohne Rest.
- **3)** Dividiere so oft wie möglich durch 5 ohne Rest.
- **4)** Setze mit den weiteren Primzahlen fort, bis das Ergebnis 1 ist.

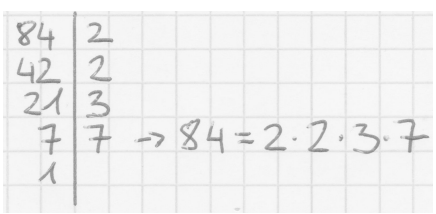

*"Ein Algorithmus ist* [...] *eine wohldefinierte Rechenvorschrift, die eine Größe oder eine Menge von Größen als Eingabe verwendet und eine Größe oder eine Menge von Größen als Ausgabe erzeugt. Somit ist ein Algorithmus eine Folge von Rechenschritten, die die Eingabe in die Ausgabe umwandeln."* Quelle: Algorithmen - Eine Einführung, Cormen, Thomas H. / Leiserson, Charles E. / Rivest, Ronald / Stein, Clifford

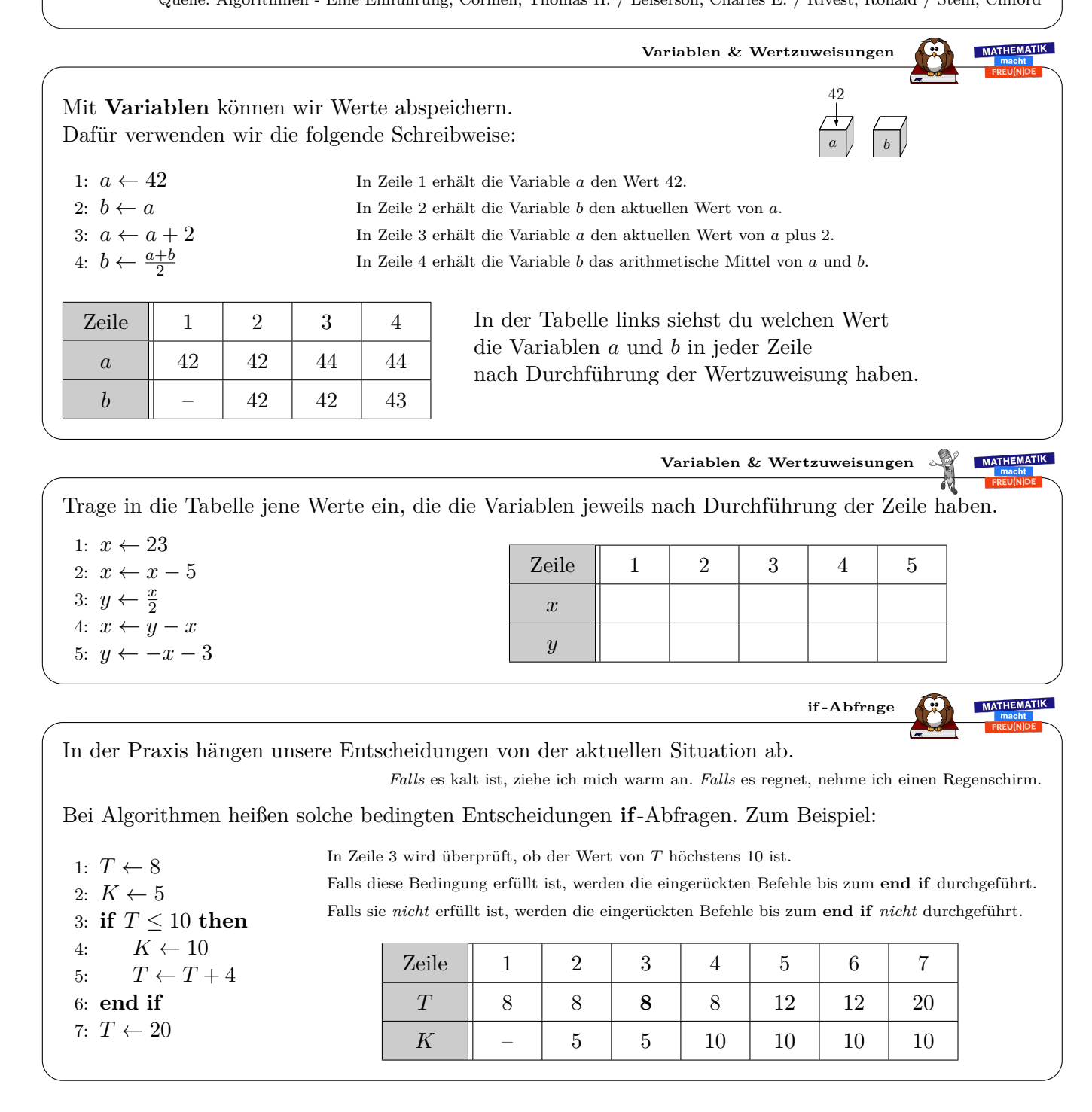

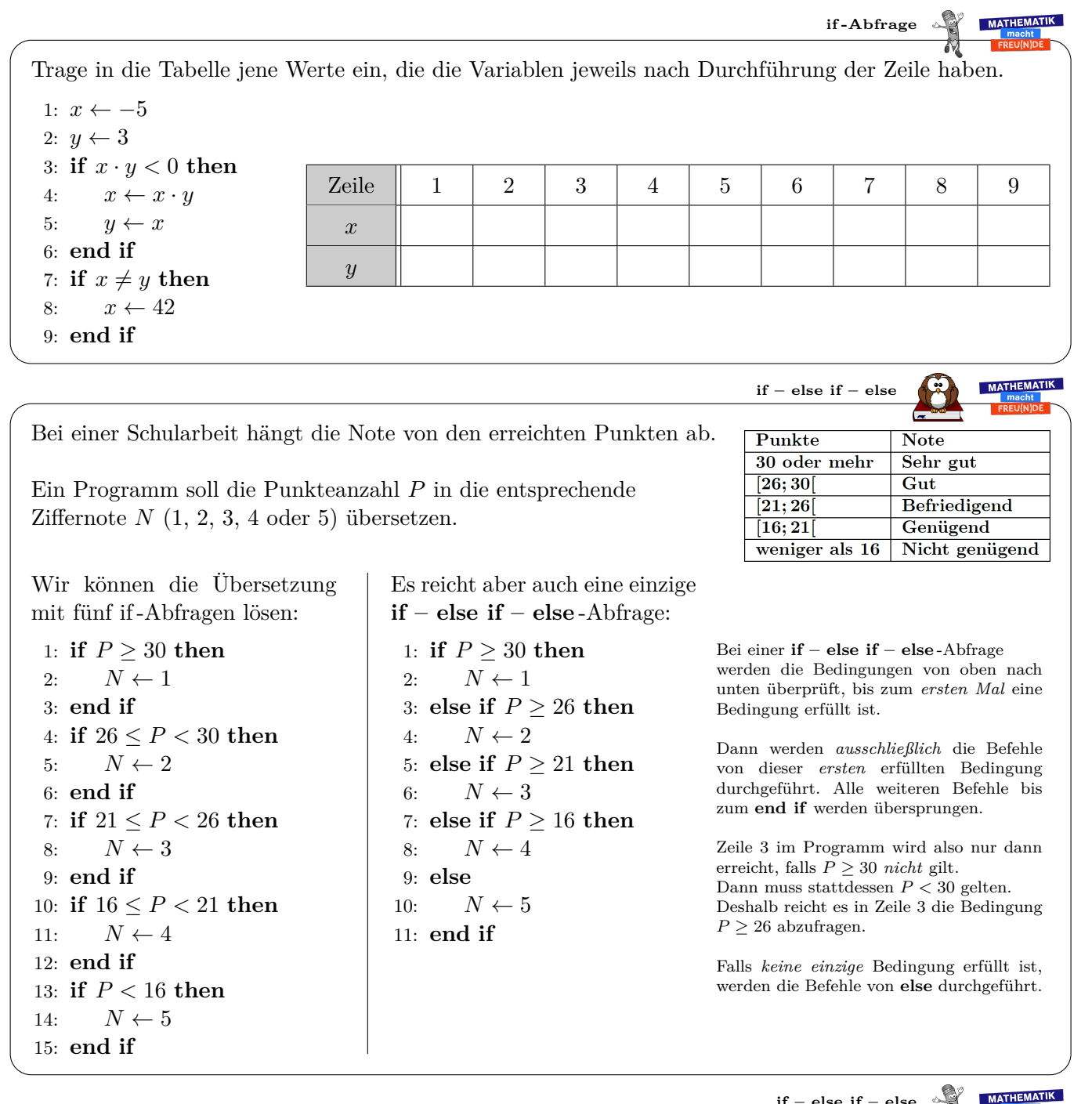

**if – else if – else**

**1)** Der Wert, den die Variable *s* nach der folgenden if – else if – else -Abfrage hat, hängt von den Werten der beiden Variablen *a* und *b* ab. Vervollständige die Tabelle:

1: **if**  $a \cdot b > 0$  **then** 2:  $s \leftarrow 1$ 3: **else if**  $a \cdot b < 0$  **then** 4: *s* ← −1 5: **else** 6:  $s \leftarrow 0$ 

7: **end if**

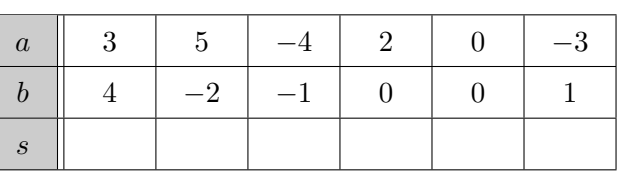

**2)** Wie kannst du den Wert von *s* unmittelbar erkennen, ohne *a* · *b* zu berechnen?

| 1: $a + 1$     | Trace in die Tablele jene Werte ein, die die Variable<br>2: $b + 1$ | Exact 0                                    | Incufführung der Zeile haben.                  |                                         |                                                                                                    |         |         |         |   |
|----------------|---------------------------------------------------------------------|--------------------------------------------|------------------------------------------------|-----------------------------------------|----------------------------------------------------------------------------------------------------|---------|---------|---------|---|
| 2: $b + 1$     | 2. $6 + 1$                                                          | 2. $6 + 1$                                 | 2. $6 + 1$                                     | 2. $3$                                  | 4                                                                                                    | 5       | 6       | 7       | 8 |
| 5: $a + a + b$ | 2. $a + b$                                                          | 2. $a + b$                                 |                                                |                                         |                                                                                                    |         |         |         |   |
| 6: $b + a + b$ | 7: $a + b$                                                          | 8: $b - a + b$                             |                                                |                                         |                                                                                                    |         |         |         |   |
| 7: $a + a + b$ | 8: $b - a + b$                                                      | 12: $2a + 3$                               | 13: $a + 1$                                    |                                         |                                                                                                    |         |         |         |   |
| 1: $a + 1$     | 12: $b + a + b$                                                     | 14: $2 \ln a$ water at a<br>2: $b - a + b$ | 15: $4a + 2$ hour water at a<br>2: $b - a + b$ | 16: $2 \ln a$ water at a<br>2: $4a + b$ | 17: $2 \ln a$ water at a<br>2: $2 \ln a$ water at a<br>2: $2 \ln a$ water at a<br>2: $2 \ln a$ water at a<br>2: $a + b$ | 18: $3$ | 19: $3$ | 10: $3$ |   |
| 2. $a + b$     | 2: $2$                                                              | 2: $2$                                     | 3: $3$                                         | 3: $3$                                  | 4: $5$                                                                                                    | 6:      |         |         |   |

**MATHEMATIK repeat until - Schleife** Bei einer **for**-Schleife legt man *zu Beginn* fest, wie oft die Schleife ausgeführt werden soll. Bei einer **repeat until**-Schleife legt man stattdessen *am Ende* eine Abbruchbedingung fest. Die Schleife wird *so lange wiederholt*, *bis* die Abbruchbedingung erfüllt ist. *repeat until* Nach Durchlauf 1 2 3 4 5 6 7 1:  $a \leftarrow 1$ 2: **repeat** *a* | 2 | 4 | 8 | 16 | 32 | 64 | 128 3:  $a \leftarrow 2 \cdot a$ 4: **until** *a >* 100 Nach 7 Durchläufen ist die Abbruchbedingung *a >* 100 erstmals erfüllt. Die **repeat until**-Schleife bricht also ab. Die Variable *a* hat danach den Wert 128. **MATHEMATIK repeat until - Schleife** Wie oft wird die **repeat until**-Schleife durchgeführt? Welchen Wert hat die Variable *a* schließlich? **a**) 1:  $a \leftarrow 13$ **b**) 1:  $a \leftarrow 5$ 2: **repeat** 2: **repeat** 3:  $a \leftarrow a - 2$ 3:  $a \leftarrow 3 \cdot a$ 4: **until**  $a \leq 4$ 4: **until** *a >* 2306 MATHEMATIK **Endlosschleife** Was passiert bei der folgenden **repeat until**-Schleife? 1:  $a \leftarrow 1$ 2: **repeat** 3:  $a \leftarrow a + 2$ 4: **until**  $a = 10$ **MATHEMATIK while - Schleife** Bei einer **while**-Schleife legt man *zu Beginn* der Schleife eine Bedingung fest. *Solange* diese Bedingung erfüllt ist, wird die Schleife durchgeführt. *while* 1:  $a \leftarrow 2$ Vor Durchlauf  $\begin{array}{|c|c|c|c|c|c|c|c|c|} \hline 1 & 2 & 3 & 4 \ \hline \end{array}$ 2: **while** *a* ≤ 16 **do** *a* | 2 | 4 | 16 | 256 3:  $a \leftarrow a \cdot a$ 4: **end while** Vor dem 4. Durchlauf ist die Bedingung *a* ≤ 16 erstmals *nicht* erfüllt. Die **while**-Schleife bricht also ab. Die Variable *a* hat danach den Wert 256. **MATHEMATIK while - Schleife** Wie oft wird die **while**-Schleife vollständig durchgeführt? Welchen Wert hat die Variable *a* schließlich? **a**) 1:  $a \leftarrow 25$ **b**) 1:  $a \leftarrow 7$ 2: while  $a^2 \leq 42$  do 2: **while** *a >* 1 **do** 3:  $a \leftarrow a - 3$ 3:  $a \leftarrow a + 1$ 4: **end while** 4: **end while**

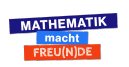